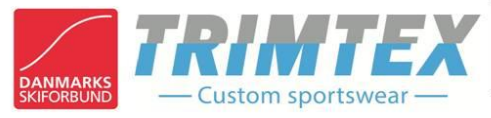

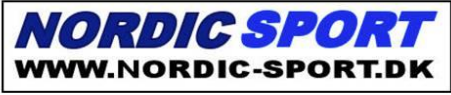

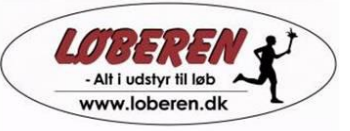

## **RESULTATLISTE DM resultatliste: Knock Out Sprint Mandag, den 27 januar 2013**

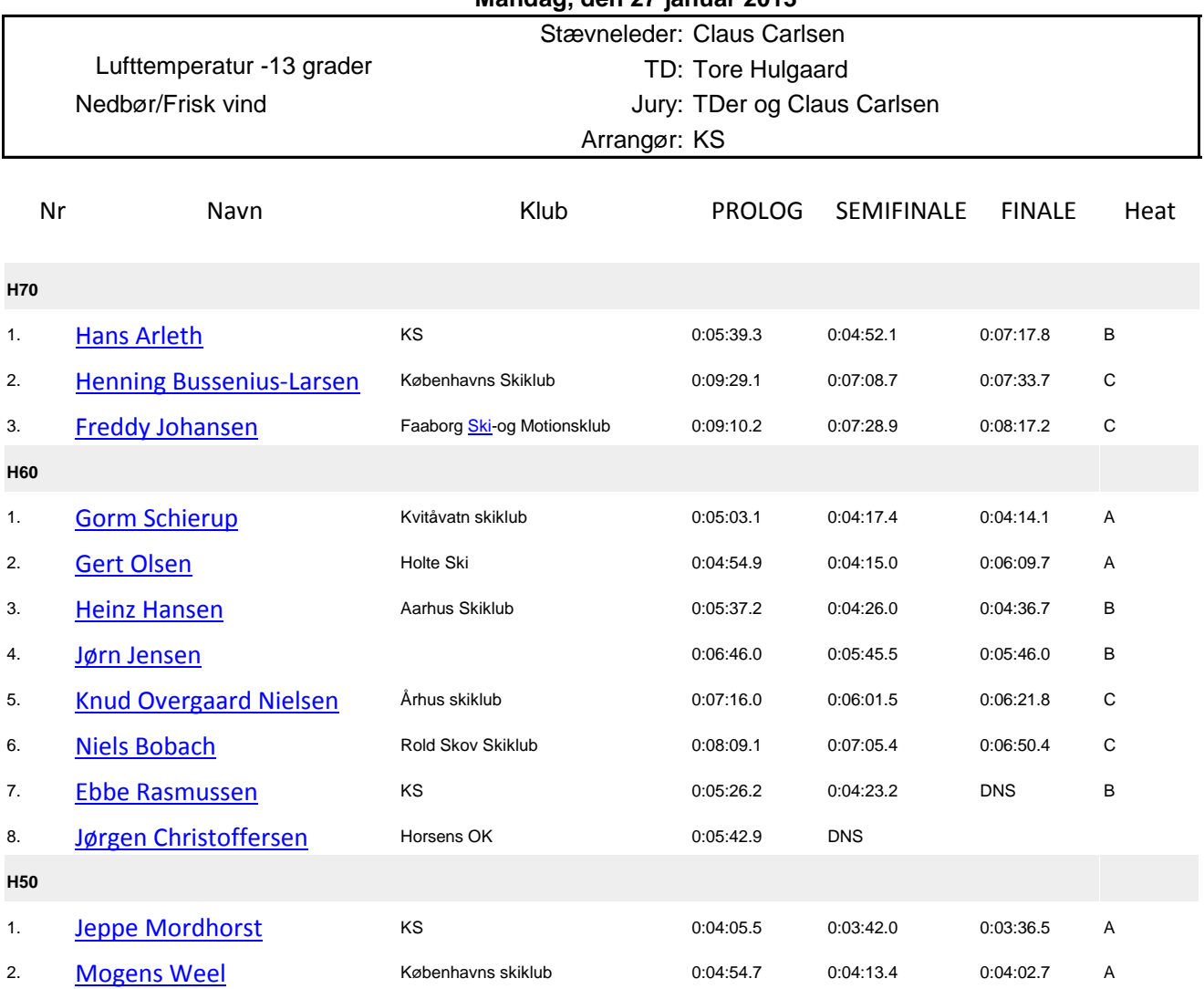

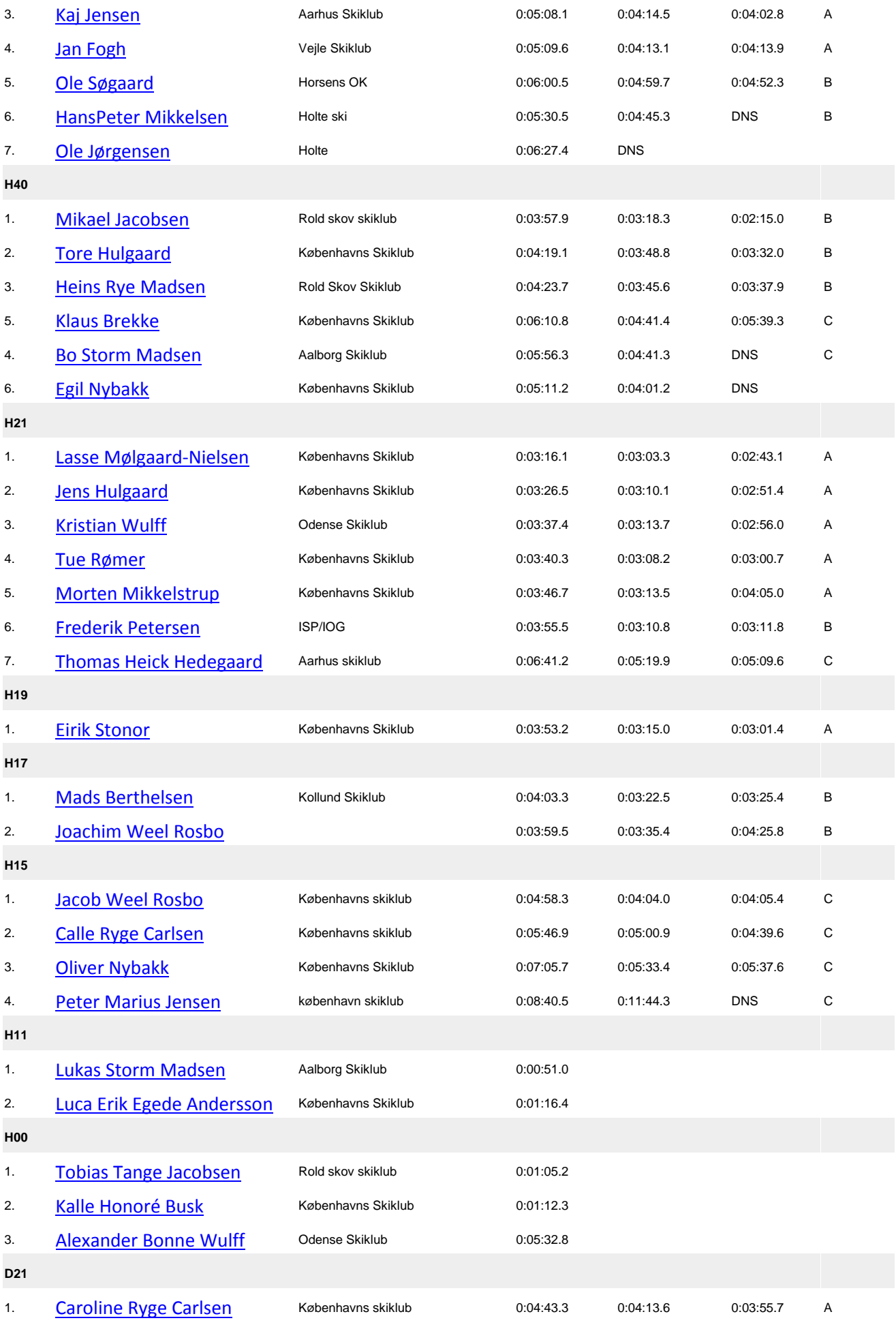

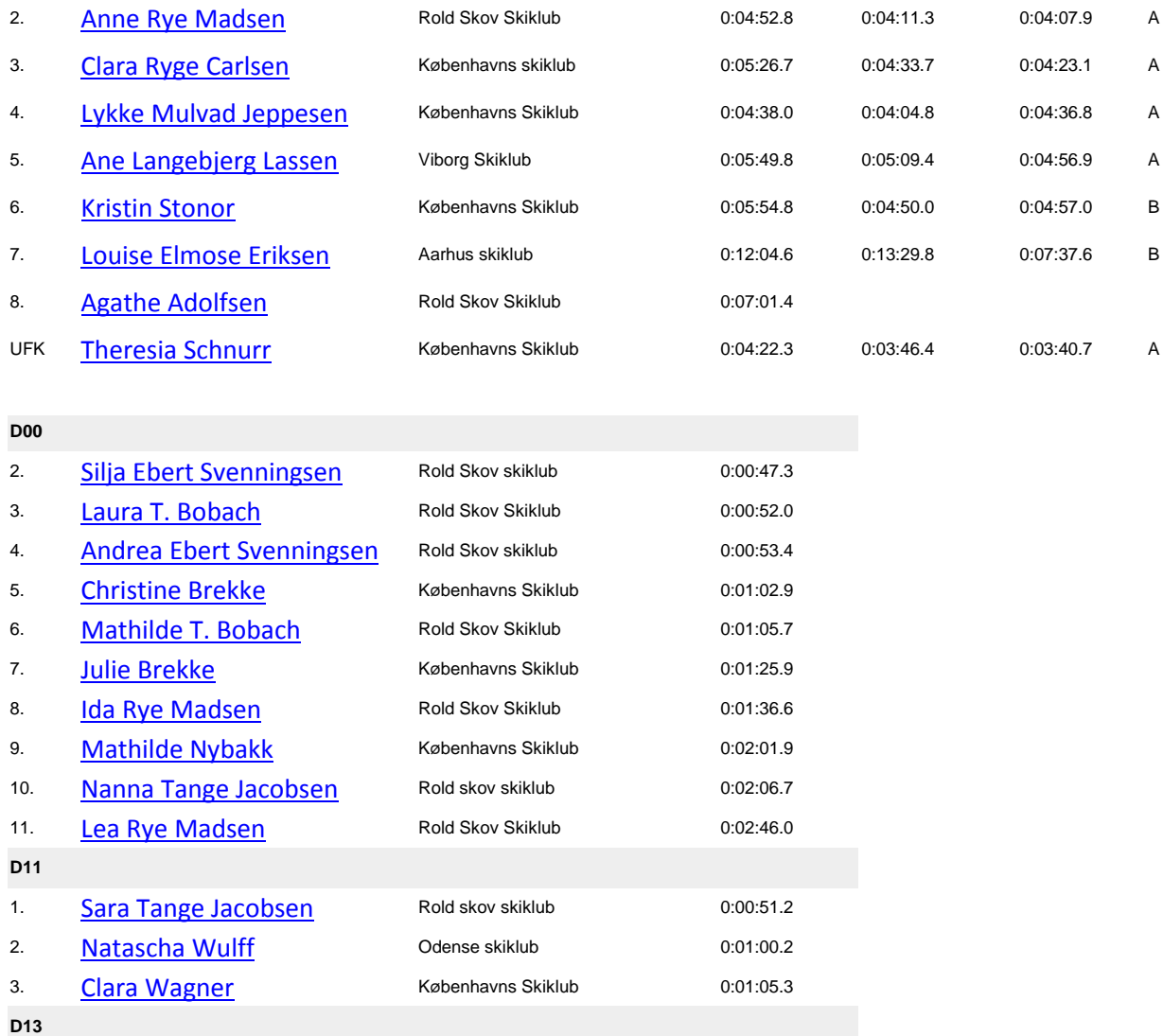

1. [Silje Nybakk](http://my1.raceresult.com/details/results.php?sl=6.24753.dk.0.Result%20Lists%7CKlassevis%20med%20omgangstider%20%28b%F8rn%29&pp=72) Københavns Skiklub 0:00:43.9